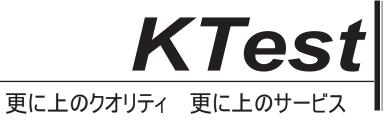

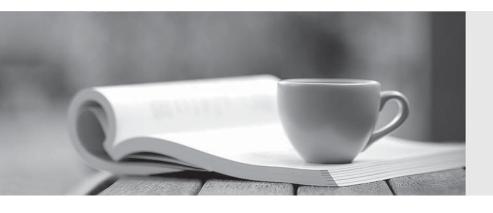

## 問題集

http://www.ktest.jp 1年で無料進級することに提供する Exam : 920-235

**Title**: Nortel VPN Gateway Rls.7.0

Configuration &

Management

Version: DEMO

- 1. How does TunnelGuard protect the network after a user has authenticated to the Portal?
- A. The TunnelGuard agent checks the client machine for keyboard loggers and other malicious applications.
- B. The TunnelGuard agent checks the client machine for policy compliance at boot up and restricts network access on failure.
- C. The TunnelGuard agent periodically checks the client machine for policy compliance and restricts network access on failure.
- D. The TunnelGuard agent continually checks the client machine for suspicious activity, restricts network access, and reports problems to the network administrator.

Answer: C

- 2. Which types of certificates must be installed on the Nortel VPN Gateway (NVG) to enable end-to-end encryption?
- A. client certificate installed on NVG, client certificate installed on backend server(s)
- B. client certificate installed on NVG and server certificate installed on backend server(s)
- C. client certificate installed on NVG and server certificate installed on backend server(s)
- D. server certificate installed on NVG and server certificate installed on backend server(s) Answer: D
- 3. Which attribute(s) can be specified in an access rules definition?
- A. IP address only
- B. IP address and TCP/UDP port
- C. IP address, TCP/UDP port, and application path
- D. IP address, TCP/UDP port, application path, and cookie value Answer: C
- 4. Which feature allows you to configure a policy that requires a client to have a trusted certificate in order to authenticate?
- A. client filter
- B. server filter
- C. TunnelGuard

| D. authentication filter Answer: A                                                                |
|---------------------------------------------------------------------------------------------------|
| 5. Which CLI area enables you to configure authentication methods?                                |
| A. /cfg/sys/aaa                                                                                   |
| B. /cfg/vpn #/aaa                                                                                 |
| C. /cfg/ssl/aaa/auth                                                                              |
| D. /cfg/sys/aaa/remote<br>Answer: B                                                               |
| 6. Which statement is correct with respect to PortalGuard?                                        |
| A. VPN authorization is disabled.                                                                 |
| B. VPN authentication is disabled.                                                                |
| C. No additional license is required.                                                             |
| D. Users must log into the Portal before accessing the backend Portal.  Answer: B                 |
| 7. Which statement is correct with respect to WTS links?                                          |
| A. Only Internet Explorer is supported.                                                           |
| B. The WTS link cannot be pre-configured with client settings.                                    |
| C. An embedded ICA client applet runs in any Web browser version.                                 |
| D. An embedded RDP client applet eliminates the need for a locally installed version.  Answer: D  |
| 8. How would a service provider differentiate backend customer networks in a hosted VPN solution? |
| A. It would assign a unique VLAN ID to each customer.                                             |
| B. It would assign a unique Portal IP address to each customer.                                   |
| C. It would assign unique user account names to each customer.                                    |
| D. It would assign a dedicated authentication server to each customer.  Answer: A                 |

| A. IKE                                                                                                |
|----------------------------------------------------------------------------------------------------|
| B. IPSec                                                                                              |
| C. HTTPS                                                                                              |
| D. SOCKS-over-SSL<br>Answer: B                                                                        |
| 10. How is the SSL VPN client deployed to a client machine?                                           |
| A. It is installed along with the NetDirect client.                                                   |
| B. It is automatically installed when the user connects to the Web Portal.                            |
| C. It must be installed prior to the client connecting to the Nortel VPN Gateway.                     |
| D. It is manually downloaded and installed after the user authenticates to the Web Portal.  Answer: C |
|                                                                                                    |
|                                                                                                    |
|                                                                                                    |
|                                                                                                    |
|                                                                                                    |
|                                                                                                    |
|                                                                                                    |
|                                                                                                    |
|                                                                                                    |
|                                                                                                    |
|                                                                                                    |

9. Which protocol does the Nortel VPN Gateway use to secure branch office tunnels?